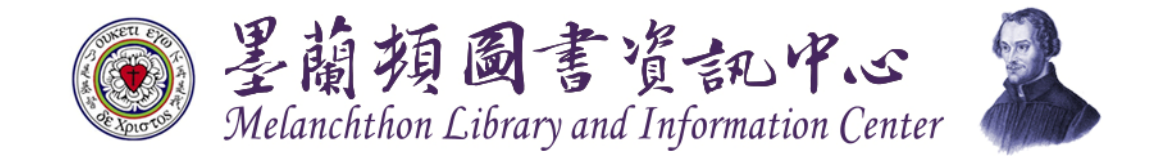

n I

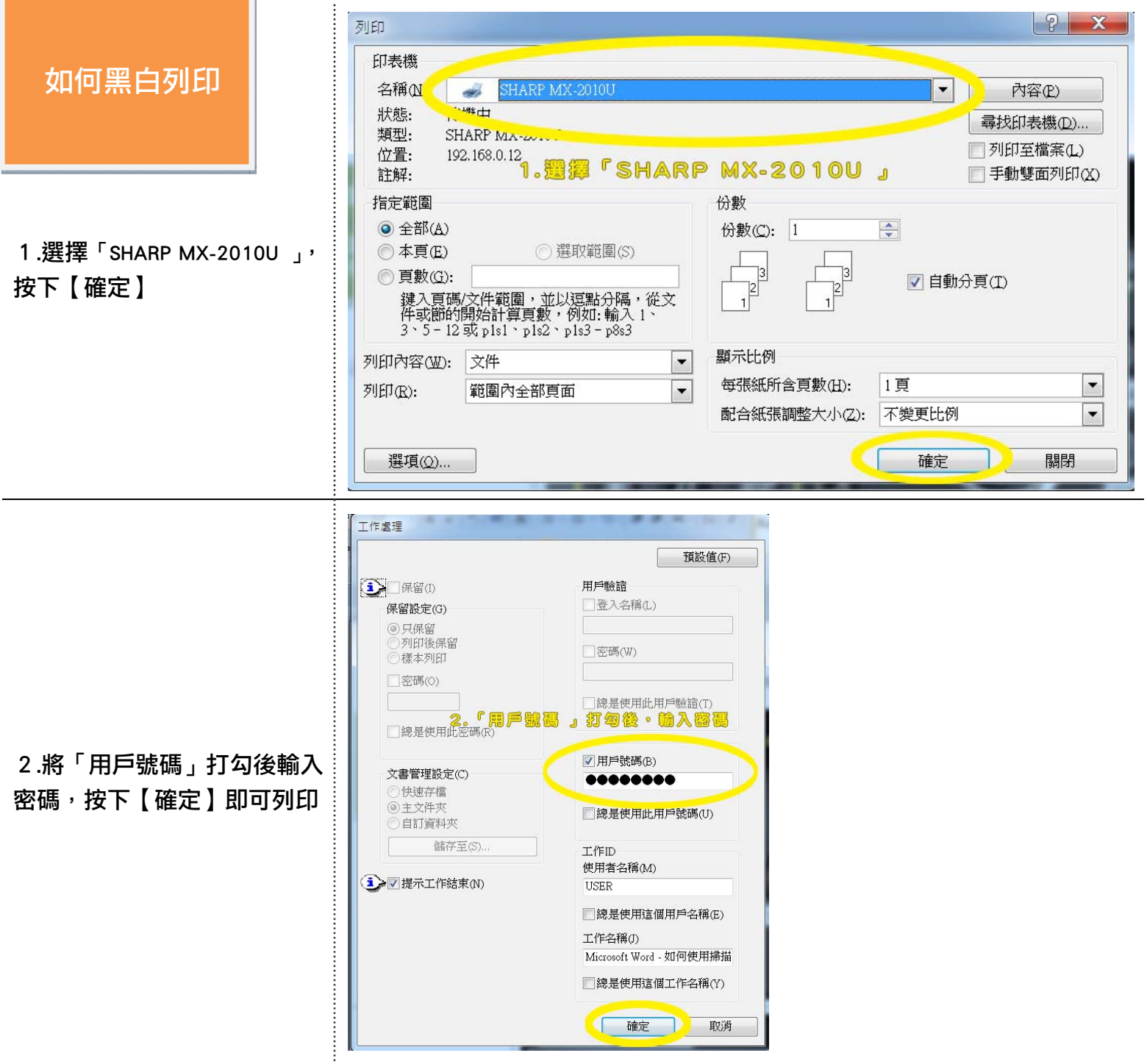

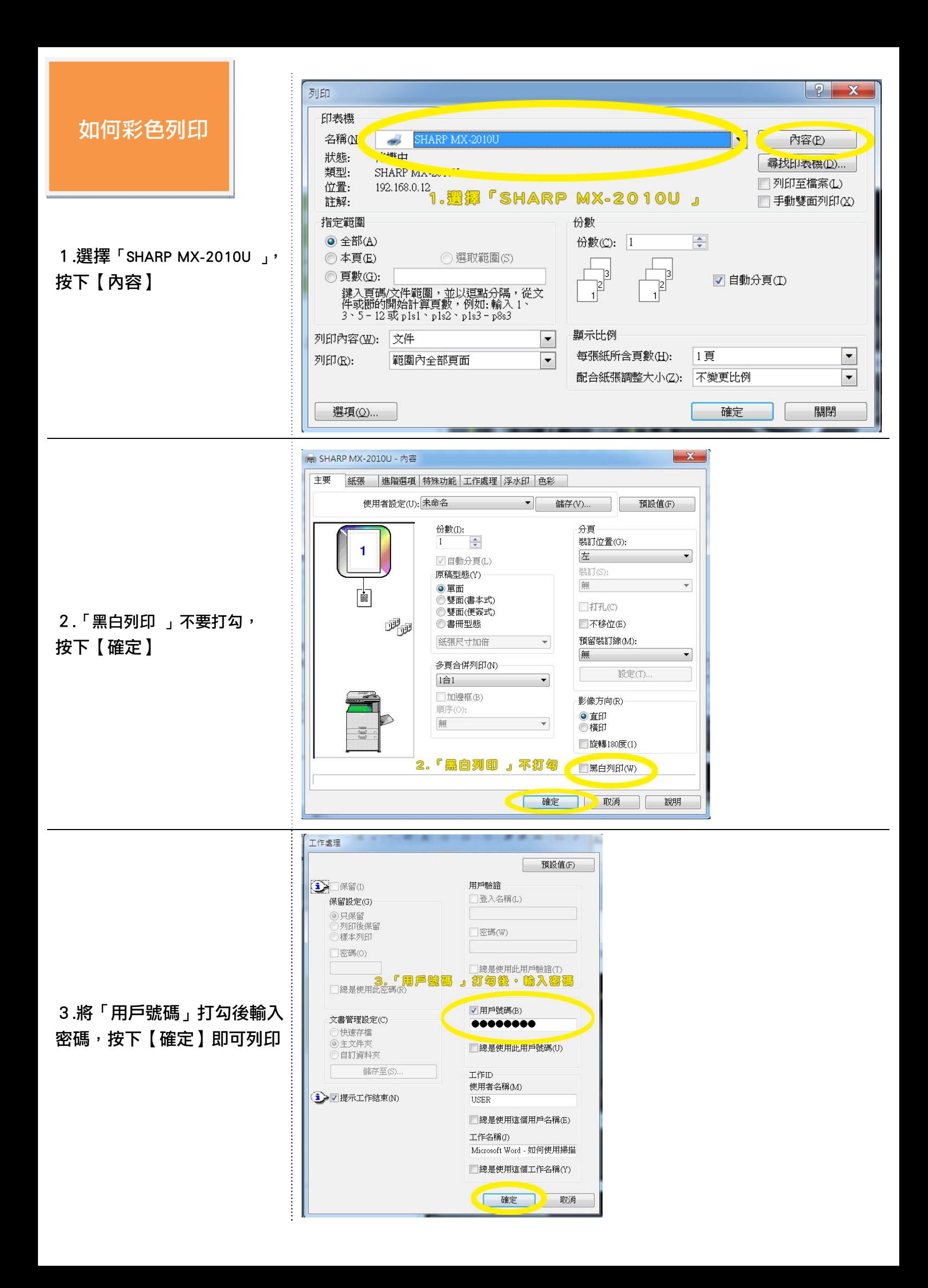